# **ACSCE-5X.VCEplus.premium.exam.87q**

Number: ACSCE-5X Passing Score: 800 <u>Time Limit</u>: 120 min File Version: 2.0

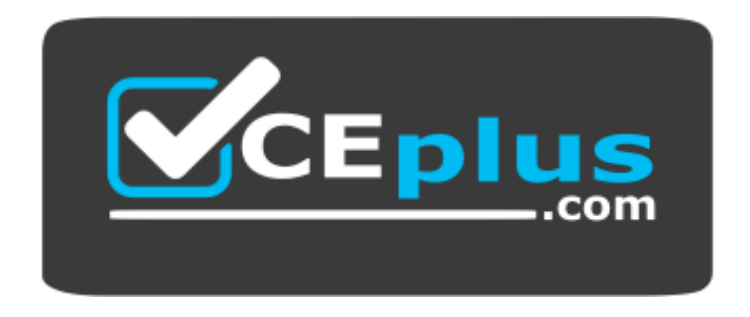

**Website:** [https://vceplus.com](https://vceplus.com/) **VCE to PDF Converter:** <https://vceplus.com/vce-to-pdf/> **Facebook:** <https://www.facebook.com/VCE.For.All.VN/> **Twitter :** [https://twitter.com/VCE\\_Plus](https://twitter.com/VCE_Plus)

**ACSCE-5X**

**Alfresco Content Services Certified Engineer**

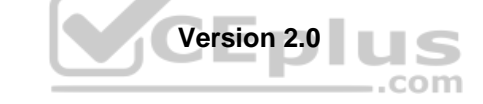

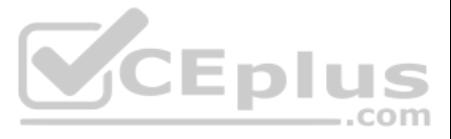

#### **Exam A**

#### **QUESTION 1**

How should Smart Folders be identified and recognized?

- A. Smart Folders should be recognized by their type smf:smartFolder
- B. Smart Folders should be recognized by parent-child type used smf:contains
- C. Smart Folders should be recognized by their aspect smf:smartFolder
- D. Smart Folders should be recognized by the special node reference used.
- E. Smart Folders cannot be recognized as they are not different from any other cm:folder.

**Correct Answer:** D **Section: (none) Explanation**

**Explanation/Reference:** References: https://docs.alfresco.com/6.0/references/sf-tech-faqs.html

**QUESTION 2** If an object is moved to a different folder, what will happen to the node's security permissions?

- A. It will inherit the ACL from the new parent folder.
- B. It will inherit the ACL from the user who is moving it.
- C. It will inherit the system wide ACL.
- D. It will keep its old ACL.

**Correct Answer:** A **Section: (none) Explanation**

**Explanation/Reference:**

**QUESTION 3** Which of the following is not an Alfresco-supplied subsystem category?

- A. Dictionary.
- B. Authentication.
- C. Audit.
- D. Search.

**Correct Answer:** A **Section: (none) Explanation**

**Explanation/Reference:** References: https://docs.alfresco.com/community5.0/concepts/subsystem-categories.html

#### **QUESTION 4**

When testing an Alfresco Content Services extension under high levels of concurrency, you notice that some transactions are failing due to locking issues with the database. What is an appropriate way to resolve this?

- A. Manually unlock the offending records and start the testing again.
- B. Directly use Alfresco's database connection pool and write your own SQL.
- C. Use the RetryingTransactionHelper to retry code that fails due to locking.
- D. Rewrite the queries used by your application to reduce the chance of the lock.

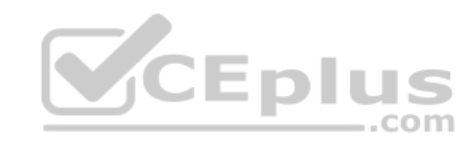

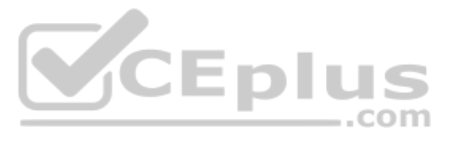

**Correct Answer:** A **Section: (none) Explanation**

#### **Explanation/Reference:**

**QUESTION 5** What does it mean when it is said in Solr indexing that the index is "eventually consistent"?

- A. The index will only be consistent after a server restart.
- B. The index will become consistent when there are no more transactions to index.
- C. The index becomes consistent once a day when the index job runs.
- D. The index can only be consistent when the Lucene index job eventually runs.

You have been tasked to develop a solution that will notify an external system when updates are made to certain documents. These documents can be of any type and the content authors will make the decision if the document n "notification" functionality. Select the simplest combination steps that will implement this solution.

- A. Define a new "notify" aspect with a "multi" peer association. Create and register a policy behavior that, when content is updates, users can associate their content via this aspect. As associations are being made, the e notificationrequest will be triggered.
- B. Define a new "notify" aspect with no properties. Create and register a policy behavior that, if this aspect is present, will make the external notification request. Users can simply add this aspect to their content item
- C. Extend cm:content to provide an additional "notify" property. Create a policy behavior that will look at the "notify" property and, if set, make the external notification request. Users simply create cm:content items.
- D. Extend sys:base to provide an additional "notify" property. Create a new policy that will look at the "notify" property and, if set, make the external notification request. Users can simply call an action against their

**Correct Answer:** B **Section: (none) Explanation**

#### **Explanation/Reference:**

#### **QUESTION 6**

**QUESTION 7** Which tasks would require a restart of the Alfresco server to apply the changes? (Choose two.)

**Correct Answer:** A **Section: (none) Explanation**

**Explanation/Reference:**

- A. Deploying a new content model via a \*-context.xml file.
- B. Deploying a new content model into Data Dictionary/Models.
- C. Deploying a new workflow through the Activiti workflow console.
- D. Making configuration changes in alfresco-global properties.
- E. Making configuration changes via JMX.

**Correct Answer:** AD **Section: (none) Explanation**

**Explanation/Reference:**

**QUESTION 8** Select the element that will allow any node to be included as part of a peer association:

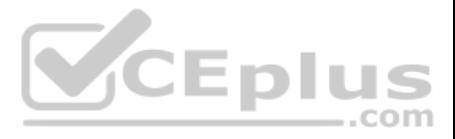

- A. <target><class>d:noderef</class></target>
- B. <target><class>ANY</class></target>
- C. <target><class>sys:base</class></target>
- D. <target><class>cm:cmobject</class></target>

**Correct Answer:** C **Section: (none) Explanation**

**Explanation/Reference:**

**QUESTION 9** Which one of the following statements about aspects is TRUE?

- A. Aspects can only be applied to "cm:content".
- B. An aspect can have a type as a parent.
- C. An aspect may not include associations.
- D. Aspects can inherit from other aspects.

**Correct Answer:** B **Section: (none) Explanation**

**Explanation/Reference:**

**QUESTION 10** Which file is required in order for an AMP file to be valid?

- A. module.properties
- B. service-context.xml
- C. file-mapping.properties
- D. web.xml

**Correct Answer:** A **Section: (none) Explanation**

**Explanation/Reference:**

**QUESTION 11** Select two ways to audit Alfresco Content Services events in an Alfresco Content Services extension? (Choose two.)

- A. Mark a method in the extension with an @Auditable annotation.
- B. Open a connection to the database and write the audit information to the audit tables.
- C. Inject AuditComponent into the extension and call recordAuditValues.
- D. Use the Alfresco REST API to record an audit event.
- E. Call the Java Audit Service.

**Correct Answer:** DE **Section: (none) Explanation**

**Explanation/Reference:** References: http://docs.alfresco.com/6.0/concepts/audit-intro.html

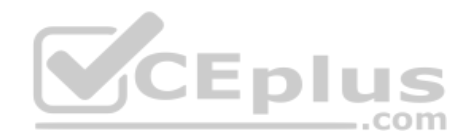

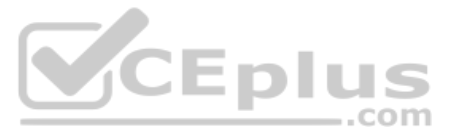

# **QUESTION 12** The workflow pictured, shows 3 gateways. What type of gateways are they?

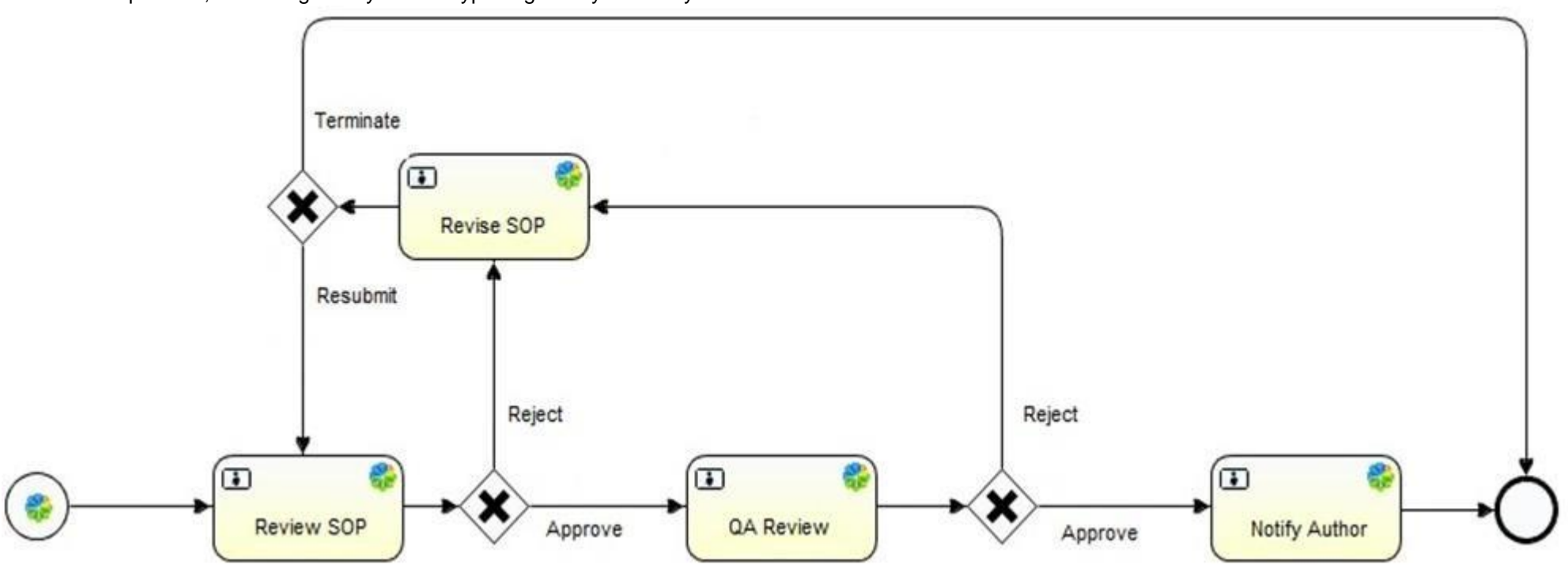

- A. Exclusive
- B. Parallel
- C. Inclusive
- D. Fork
- E. Join

**Correct Answer:** A **Section: (none) Explanation**

# **Explanation/Reference:**

References: http://docs.alfresco.com/process-services1.9/topics/exclusive\_gateway.html

**QUESTION 13** To which content model entities can a behavior be associated with? (Choose two.)

- A. Aspects.
- B. Types.
- C. Constraints.
- D. Rules.
- E. Associations.

**Correct Answer:** AB **Section: (none) Explanation**

**Explanation/Reference:**

# **QUESTION 14**

What is Alfresco's preferred tool for building and packaging an extension?

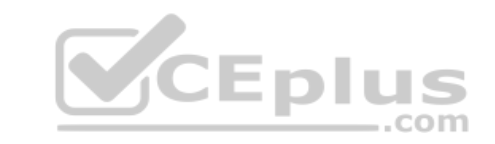

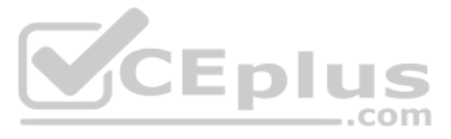

A. Winzip B. Ant C. Maven D. Gradle

**Correct Answer:** C **Section: (none) Explanation**

#### **Explanation/Reference:**

References: https://community.alfresco.com/docs/DOC-4967-packaging-and-deploying-extensions

# **QUESTION 15**

A scheduled job can execute a piece of logic either by itself or wrapped inside a repository action. What is the benefit of defining a template action for the scheduled job?

- A. The job can execute a logic that is not related specifically to a node.
- B. The job can execute a logic multiple times, once for each node returned by a query.
- C. The job can execute a logic only once and does a mass update of nodes returned by a query.
- D. The job can execute a logic multiple times on the same specific node.

**Correct Answer:** D **Section: (none) Explanation**

**Explanation/Reference:**

**QUESTION 16** What are the variable's scopes available for Activiti workflows?

- A. Process instance and task.
- B. Node and task.
- C. Process instance and form.
- D. Process instance and global.

**Correct Answer:** A **Section: (none) Explanation**

**Explanation/Reference:**

**QUESTION 17** Which approaches can be used to define a set of reusable metadata fields? (Choose two.)

- A. Define a datalist with the required properties and assign the datalist to each type or aspect through an association.
- B. Define a global type which holds the common properties, then define an association from each type requiring the properties back to the global type.
- C. Define and use the same property names in the different types that need those fields.
- D. Define a base type which holds the common properties and have all the types that need those fields inherit from the base type.
- E. Create an aspect and apply it as a mandatory aspect to all the types which need the properties.

**Correct Answer:** DE **Section: (none) Explanation**

**Explanation/Reference:**

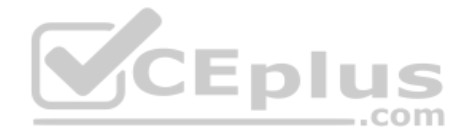

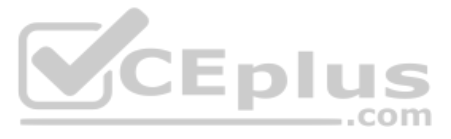

#### **QUESTION 18** What is the primary use of content rules?

- A. Set disposition schedules for content, as defined in Alfresco Content Services' default retention policy.
- B. Restrict who can interact with content in a folder that has rules applied.
- C. Set rules on how content is used within Alfresco Content Services and its applications.
- D. Trigger an action in response to new or updated content in the repository.

**Correct Answer:** B **Section: (none) Explanation**

#### **Explanation/Reference:**

**QUESTION 19** While implementing an Alfresco Content Services extension, you find you need to pull information out of a document and make it available as content properties. What type of component would you develop to perform this task?

- A. Content Transformer.
- B. Metadata Extractor.
- C. Alfresco Action.
- D. Metadata Generator.

#### **Correct Answer:** B **Section: (none) Explanation**

# **Explanation/Reference:**

References: http://docs.alfresco.com/5.2/concepts/dev-repository-concepts.html

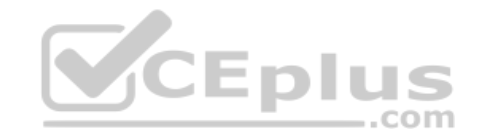

#### **QUESTION 20**

What is the simplest way to call a custom Alfresco repository JavaScript extension from a content rule?

- A. Create a new custom action that calls my script, and bundle both the custom script and the custom action into an AMP.
- B. Add the script to Data Dictionary/Scripts, then use the "Execute a Script" action to call it from the rule.
- C. Add a function called "executeAction" to the JavaScript and place it on the classpath. Alfresco Content Services will add it as a rule action.
- D. Upload the script to the folder on which the rule action is applied, and name it "ruleScript" so Alfresco Content Services can find it.

**Correct Answer:** B **Section: (none) Explanation**

**Explanation/Reference:**

#### **QUESTION 21**

The embedded Activity in Alfresco Content Services provides different types of tasks in a process definition. Which one is NOT a provided task?

A. userTask.

- B. processTask.
- C. scriptTask.
- D. mailTask.

**Correct Answer:** B **Section: (none) Explanation**

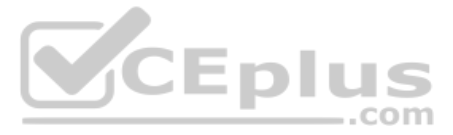

# **Explanation/Reference:**

**QUESTION 22** Which of the following items appear within a custom content model? (Choose two.)

- A. The model's namespace.
- B. References to other namespaces.
- C. Property sheet definitions.
- D. Policy behaviors for a content type.
- E. Localization strings.

**Correct Answer:** AE **Section: (none) Explanation**

# **Explanation/Reference:**

#### **QUESTION 23**

Which type of constraint can be used to put a limit on the numeric value that can be stored in a property when designing a content model?

- A. LENGTH
- B. REGEX
- C. MINMAX
- D. LIST
- E. MAX

**Correct Answer:** C **Section: (none) Explanation**

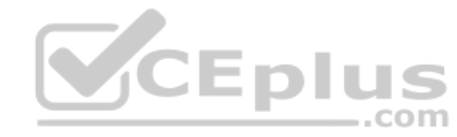

# **Explanation/Reference:**

References: https://www.slideshare.net/alfrescoga/elementscreatingcontentmodelspdf (17<sup>th</sup> slide)

QUESTION 25 A client-side module is defined in the JavaScript file 'alfresco/test/mycomponent.js' inside the Share web application. What is the equivalent file that contains the compressed JavaScript used on production servers?

**QUESTION 24** What happens to the original content item after a content transformation is performed?

- A. It depends on how the transformation was configured.
- B. It is replaced by the transformed content item.
- C. It is versioned and updated.
- D. It remains untouched.

**Correct Answer:** A **Section: (none) Explanation**

#### **Explanation/Reference:**

References: http://docs.alfresco.com/5.2/references/dev-extension-points-content-transformer.html

- A. build/alfresco/test/mycomponent.js
- B. compressed/alfresco/test/mycomponent.js
- C. alfresco/test/mycomponent-compressed.js

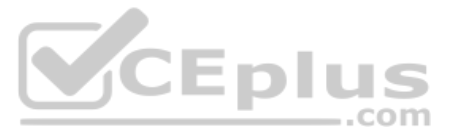

D. alfresco/test/mycomponent-min.js

**Correct Answer:** D **Section: (none) Explanation**

**Explanation/Reference:**

**QUESTION 26** Which of the following values is NOT a valid web script family for dashlet web scripts?

- A. user-dashlet
- B. site-dashlet
- C. alfresco-dashlet
- D. dashlet

**Correct Answer:** C

**Section: (none) Explanation**

**Explanation/Reference:**

#### **QUESTION 27**

In Share the Document Library defines a number of "action groups" which determine the actions shown to the user. What would determine the action group used? (Choose two.)

- A. The type of node.
- B. The aspects applied to the node.
- C. The mime type of the node.
- D. The status of the document.
- E. The current user.
- F. The view currently in use.

**Correct Answer:** AF **Section: (none) Explanation**

**Explanation/Reference:**

# **QUESTION 28**

Share UI configuration will allow you to control which aspects a user sees. What other two things (out of the box) can be controlled? (Choose two.)

- A. The combinations of aspects that can be applied together.
- B. The aspects that can be applied based on the underlying type.
- C. The aspects that can be removed once applied.
- D. The aspects a user can add.
- E. The aspects that are mandatory.

**Correct Answer:** AB **Section: (none)** 

**Explanation**

#### **Explanation/Reference:**

**QUESTION 29** How can we modify what data is shown in each row of the Alfresco Share document library, using the supported extension points?

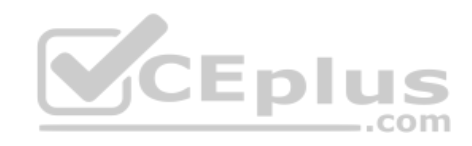

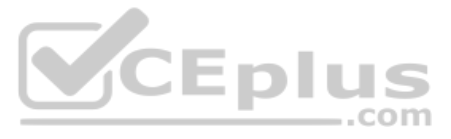

- A. Define and use a new metadata template in share-config-custom.xml
- B. Customize the FreeMarket template that is used to render the document library
- C. Update the JavaScript used to create the document library using the YUI libraries.
- D. Clone all the document library components, and make the required changes.

**Correct Answer:** C **Section: (none)** 

**Explanation**

**Explanation/Reference:**

**QUESTION 30** What is the purpose of **widgetUtils.findObject** function in the Aikau framework?

- A. Used to find an existing widget while creating new Aikau pages.
- B. Used to find a list of all Aikau widget objects used in the application.
- C. Used to find an existing widget while extending Out-of-the-box Aikau pages.
- D. Used to find a list of all Aikau pages used in the application.

**Explanation/Reference:** References: https://docs.alfresco.com/5.2/tasks/controlling\_search\_results.html

**Correct Answer:** D **Section: (none) Explanation**

**Explanation/Reference:**

**QUESTION 31** You want to increase the maximum number of results returned by searches in Share from the default 250 to 1000. How would you affect this change?

- A. Set system.acl.maxPermissionChecks in alfresco-global.properties to 1000.
- B. Set maxSearchResults in users.js to 1000.
- C. Set maxSearchResults in nodebrowser.js to 1000.
- D. Set max-search-results in share-config-custom.xml to 1000.

**Correct Answer:** D **Section: (none) Explanation**

**QUESTION 32** What does the *index="100"* refer to, in the following example of an action group definition in Share?

#### *<action index="100" id="start-sop-workflow" />*

- A. The fade delay in milliseconds for the action in the user interface.
- B. The index id of the icon to be used for the action.
- C. The index id of the action item in the data dictionary.
- D. The ordering of the items in the action items in the display.

**Correct Answer:** D **Section: (none) Explanation**

**Explanation/Reference:**

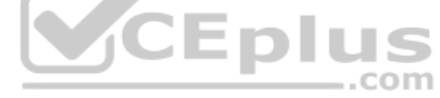

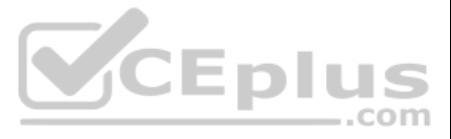

References: https://community.alfresco.com/thread/205462-configure-share-document-library-action-order

#### **QUESTION 33**

A repository web script is defined with the URL '/myco/hello-world' in its descriptor document and requires user authentication. Which of the following URLs can be used through Share to access the web script in the context user?

- A. Define your form using Share form configuration and add the definition to the 'AdvancedSearch' configuration section in share-config-custom.xml
- B. Define your form mark-up in a FreeMarker file, add the definition to the 'AdvancedSearch' configuration section in share-config-custom.xml, and provide a web script to handle search requests.
- C. Define your form mark-up in a FreeMarker file and add the definition to the 'AdvancedSearch' configuration section in share-config-custom.xml
- D. Define a web script to render the form, a web script to handle search requests, and add the definitions to the 'AdvancedSearch' configuration section in share-config-custom.xml

A. http://server/share/proxy/myco/hello-world

- B. http://server/share/alfresco/myco/hello-world
- C. http://server/share/myco/hello-world
- D. http://server/share/proxy/alfresco/myco/hello-world

**Correct Answer:** C **Section: (none) Explanation**

**Explanation/Reference:**

**QUESTION 34** What are the minimum steps needed to add a custom search form in Alfresco Share?

**Correct Answer:** A **Section: (none) Explanation**

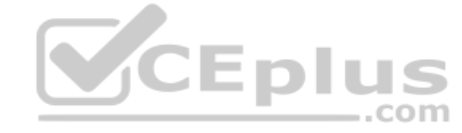

**Explanation/Reference:**

# **QUESTION 35**

The NodeService, allows you to create a node with the method depicted below. Based on this information, which statements are TRUE? (Choose three.)

# public ChildAssociationRef createNode( NodeRef parentRef, QName assocTypeQName, QName assocQName, QName nodeTypeQName, Map<QName, Serializable> properties) throws InvalidNodeRefException

- A. The path of the node is specified by the assocQName.
- B. The path of the node contains the value of the cm:name property specified in the properties.
- C. The name of the node and the path can be different.
- D. By convention, the path and the name of the node should be kept consistent.
- E. The property map must contain more than one value.

**Correct Answer:** CDE

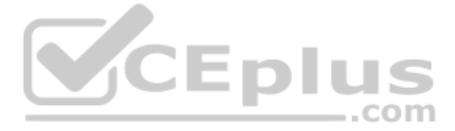

**Section: (none) Explanation**

#### **Explanation/Reference:**

QUESTION 36 An Alfresco Webscript is called via a POST request to the URL/example/mycontent/item1, relative to the Alfresco Content Services REST API base URL. Based on RESTful principles and standards, what will be the result of this call?

- A. The existing resource 'item1' is updated.
- B. The existing resource 'item1' is updated.
- C. The content of the resource 'item1' is returned to the user.
- D. A new resource 'item1' is added.

**Correct Answer:** D **Section: (none) Explanation**

**Explanation/Reference:**

#### **QUESTION 37**

Which FreeMarker expression would be used to access the presentation template that is being applied to a node?

- A. template
- B. node.template
- C. node.document
- D. document
- E. document.template

**Correct Answer:** D **Section: (none) Explanation**

**Explanation/Reference:**

**QUESTION 38** What is the API used to access nodes and node related information from a FreeMarker template?

- A. ScriptNode
- B. TemplateNode
- C. NodeRef
- D. TemplateObject

**Correct Answer:** B **Section: (none) Explanation**

#### **Explanation/Reference:**

References: http://docs.alfresco.com/4.2/references/API-FreeMarker-TemplateNode.html https://community.alfresco.com/docs/DOC-4748-template-guide

#### **QUESTION 39**

What is the class.org.alfresco.model.ContentModel used for?

- A. Transforming document content into a different format.
- B. Validating the content of the document follows a certain template.
- C. Referencing out of the box content model types in your code.

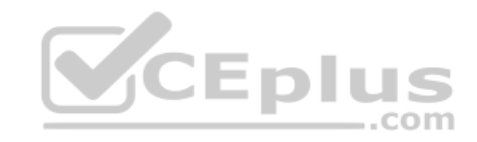

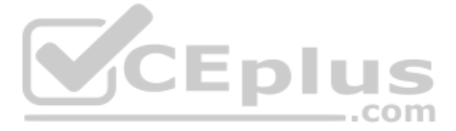

- D. Trigger automatic metadata extraction from the content.
- E. Moving content in the repository between folders.

**Correct Answer:** C **Section: (none) Explanation**

**Explanation/Reference:**

**QUESTION 40** Which searches are possible to execute with CMIS 1.1 cmis:item support on Alfresco? (Choose two.)

- A. select \* from cmis:item
- B. select \* from sys:base
- C. select \* from rule:rule
- D. select \* from bpm:package
- E. select \* from cm:person

**Correct Answer:** AE **Section: (none) Explanation**

**Explanation/Reference:**

References: https://docs.alfresco.com/5.0/pra/1/concepts/cmis-1.1-item-support.html

**QUESTION 41** Which Alfresco Java Public API service allows reading and writing node properties?

- A. NodeService
- B. PropertyService
- C. NodePropertyService
- D. DictionaryService

**Correct Answer:** A **Section: (none) Explanation**

**Explanation/Reference:** References: http://docs.alfresco.com/5.1/references/dev-services-node.html

# **QUESTION 42**

Which is the correct name of a helper class that should be extended to define your own Java-backed web scripts that take full control of the HTTP request?

- A. WebScriptImpl
- B. DeclarativeWebScript
- C. BasicWebScript
- D. AbstractWebScript

**Correct Answer:** B **Section: (none) Explanation Explanation/Reference:** References: https://community.alfresco.com/thread/166539-java-backed-webscript-and-freemarker-templates

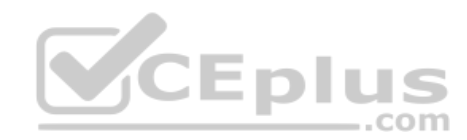

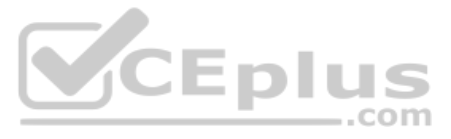

**QUESTION 43** Which of the following correctly describes the behavior of CMIS properties?

- A. Properties can be single or multi-valued.
- B. Properties can be shared between objects.
- C. Properties are untyped.
- D. Properties are explicitly ordered.

**Correct Answer:** B **Section: (none) Explanation**

#### **Explanation/Reference:**

**QUESTION 44** When working with repository-side web scripts and updating aspect-provided properties on a given node, which method must be called to save the values against the node?

- A. mynode.updateAll()
- B. mynode.save()
- C. mynode.properties.save()
- D. mynode.aspects.save()

**Correct Answer:** B **Section: (none) Explanation**

**Explanation/Reference:**

#### **QUESTION 45**

When running the following CMIS query "SELECT \* FROM cmis:document WHERE CONTAINS('zebra')", what result would be returned?

References: https://books.google.com.pk/books?id=aCAHMyCi38EC&pg=PT531&lpg=PT531&dq=alfresco+SELECT+\*+FROM +cmis:document&source=bl&ots=QEKmXF6kZt&sig=u3YgzKI45\_IiPG8DtmqY4\_t8OT0&hl=en&sa=X&ved=2ahUKEwjU1bCb6OXdAhVBdhoKHS69BgQQ6AEwAnoECAcQAQ#v=onepage&q=alfresco%20SELECT%20\*%20FROM%20cmis% 3Adocument&f=false

- A. All document objects with the word 'zebra' in the name, title or description properties
- B. All document objects with the word 'zebra' in the full text content.
- C. All document objects with the word 'zebra' in the description property only.
- D. All document objects with the word 'zebra' in the title property.
- E. All document objects with the word 'zebra' in the name property.

**Correct Answer:** B **Section: (none) Explanation**

#### **Explanation/Reference:**

# **QUESTION 46**

In reviewing a JavaScript file, you notice a built-in object named: qsvc. Describe how this object was made available to JavaScript.

- A. A new class extended the BaseProcessorExtension class and a bean definition specified the name "qsvc".
- B. A class named "qsvc" extended the BaseProcessorExtension class and a bean with a parent of "qsvc" deployed this class.
- C. A class named "qsvc" extended the BaseProcessorExtension class and a bean deployed this class.
- D. A class extended the ScriptAPI class and a bean definition deployed this class.

**Correct Answer:** A

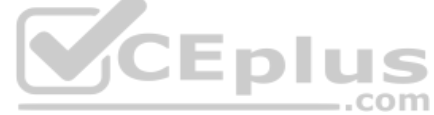

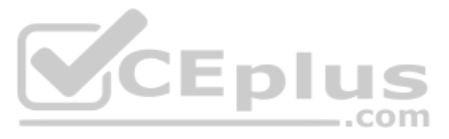

**Section: (none) Explanation**

#### **Explanation/Reference:**

**QUESTION 47** Which statement would return the username of the currently logged-in user?

- A. session.userName
- B. session.properties["cm:userName"]
- C. person.userName()
- D. person.properties.userName

**Correct Answer:** D **Section: (none) Explanation**

**Explanation/Reference:** References: https://community.alfresco.com/thread/166713-javascript-name-of-current-user

**QUESTION 48** What is the difference between nodeService and NodeService in Alfresco Content Services?

- A. There is no difference, these two beans are identical.
- B. The upper case bean is an AOP proxy, and injects auditing, security, and other features into the underlying service.
- C. The lower case bean is an AOP proxy, and injects auditing, security, and other features into the underlying service.
- D. The NodeService bean does not exist.

**Correct Answer:** A **Section: (none) Explanation**

**Explanation/Reference:**

**QUESTION 49** When would you consider developing your custom server code in Java in place of JavaScript? (Choose three.)

- A. When a web script needs to be executed inside a transaction.
- B. When I need to execute part of my code as system user.
- C. When developing a custom scheduled process.
- D. When developing a content rule.
- E. When developing a behavior/policy.

**Correct Answer:** BCD **Section: (none) Explanation**

**Explanation/Reference:**

# **QUESTION 50**

Which of the following is NOT an out-of-the-box root scoped object in the Java Script API?

- A. space
- B. log

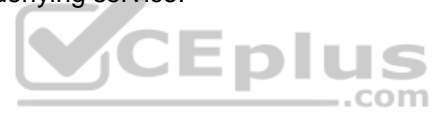

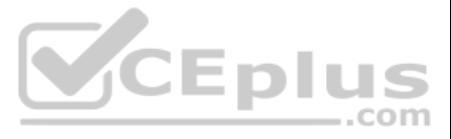

- C. document
- D. companyhome

**Correct Answer:** B **Section: (none) Explanation**

**Explanation/Reference:**

**QUESTION 51** Which cases would be an appropriate use of the CMIS API?

- A. You need to update user and groups information on the repository.
- B. You need to query documents by the tags applied to them.
- C. You need to query and update data list items.
- D. You need to update active workflow tasks.
- E. You need to create and add aspects to folders.

- B. url.args
- C. arguments
- D. args

**Correct Answer:** A **Section: (none) Explanation**

**Explanation/Reference:** References: http://docs.alfresco.com/5.0/concepts/API-intro.html

#### **QUESTION 52**

Which web script object can be used to retrieve the values of web script parameters specified in-line within the URL path, within FreeMarker templates and JavaScript code?

A. url.templateArgs

**Correct Answer:** D **Section: (none) Explanation**

**Explanation/Reference:**

#### **QUESTION 53**

What does the JavaScript ScriptNode API expression **"node.assocs"** do?

- A. Returns a complete read only list of all associations.
- B. Returns the list of all associations which can be changes and modified.
- C. Returns the list of child associations which are read only.
- D. Returns the list of child associations which can be changes and modified.

**Correct Answer:** A **Section: (none) Explanation Explanation/Reference:**

**QUESTION 54** Which of the following APIs facilitate the development of a remote client that can access both Cloud and On-Premise Alfresco Content Services repositories? (Choose two.)

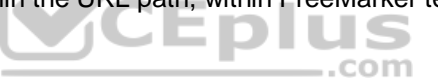

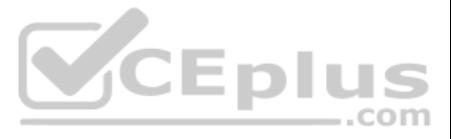

A. Repository JavaScript API

B. FreeMarker Template API

C. Alfresco Content Services API

- D. Public Java API
- E. CMIS API

**Correct Answer:** AE **Section: (none) Explanation**

#### **Explanation/Reference:**

**QUESTION 55** Which of the following HTTP methods is NOT supported by the web scripts framework by default?

A. PUT

B. GET

C. DELETE

D. OPTIONS

QUESTION 56 Which repository folder is the first location where the repository web script container will search for web script implementation files, and can be used to override web scripts placed in any ..com other location?

**Correct Answer:** C **Section: (none) Explanation**

#### **Explanation/Reference:**

Explanation: HTTP methods is NOT supported by the web scripts framework by default

You have created a Dashlet for Alfresco Share and deployed your files to the correct directory. You have then refreshed the Share web scripts, but the number of web scripts stays the same. Which of the following options co this?

- A. /Company Home/Web Scripts
- B. /Company Home/Templates/Web Scripts
- C. /Company Home/Data Dictionary/Web Scripts Extensions
- D. /Company Home/Data Dictionary/Web Scripts

**Correct Answer:** B **Section: (none) Explanation**

**Explanation/Reference:**

#### **QUESTION 57**

- A. You are using Internet Explorer; you should be using Firefox.
- B. Share needs to be restarted, refreshing web scripts is not enough.
- C. Your files do not adhere to the standard naming convention.
- D. The cache on the browser needs to be cleared.
- E. You did not register the dashlet with the data dictionary.

**Correct Answer:** D **Section: (none) Explanation**

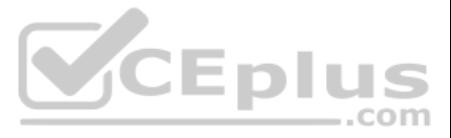

# **Explanation/Reference:**

#### **QUESTION 58**

A repository web script is defined in the directory:

'<TOMCAT\_HOME>/webapps/alfresco/WEB-INF/alfresco/templates/webscripts/org/alfresco/test' inside the Alfresco Content Services installation. Which of the following procedures should you use to change the default output temp adhering to best practice?

A. Create a copy of the output template file in the same directory, then update the web script descriptor to reference the new file. B. Copy the output template file into:

'<TOMCAT\_HOME>/webapps/alfresco/WEB-INF/alfresco/extension/templates/webscripts/org/alfresco/test', make your changes there, then update the web script descriptor to reference the new file. C. Copy the output template file into:

'<TOMCAT\_HOME>/webapps/alfresco/WEB-INF/alfresco/extension/templates/webscripts/org/alfresco/test' and make your changes there. D.

Copy the output template file into:

'<TOMCAT\_HOME>/shared/classes/alfresco/extension/templates/webscripts/org/alfresco/test' and make your changes there.

**Correct Answer:** C **Section: (none) Explanation**

**Explanation/Reference:**

References: https://community.alfresco.com/community/ecm/blog/2012/02

**QUESTION 59** What are the mandatory components of a non-Java-backed data web script?

- A. An XML descriptor only.
- B. An XML descriptor, JavaScript controller, and an output template.
- C. A JavaScript controller and an output template.
- D. An XML descriptor and an output template.

**Correct Answer:** A **Section: (none) Explanation**

**Explanation/Reference:**

**QUESTION 60** When are Alfresco-specific database tables created within the database?

- A. On the first login by the "admin" user.
- B. Prior to installing Alfresco Content Services.
- C. During the initial startup of the Alfresco Content Services repository.
- D. During installation before the application server starts.

**Correct Answer:** C **Section: (none) Explanation**

**Explanation/Reference:**

**QUESTION 61** When defining Smart Folder Templates which are considered best practices? (Choose two.)

- A. Use FTS query language for defining the smart folder search.
- B. Use CMIS query language for defining the smart folder search.
- C. If you use WebDAV or CIFS only queries returning cm:content and subtypes should be used.

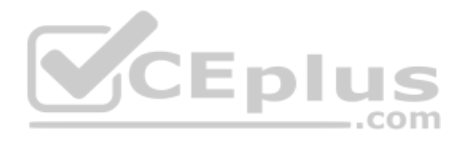

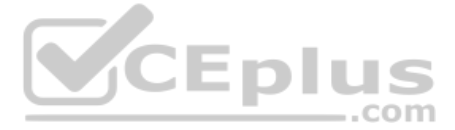

- D. Don't create filing rules that don't match the query criteria for the folder.
- E. Use Lucene query language for defining the smart folder search.

**Correct Answer:** AC **Section: (none) Explanation**

**Explanation/Reference:**

#### **QUESTION 62**

- B. AFTER ACL NODE.sys:base.ReadProperties
- C. AFTER\_ACL\_LIST.0.sys:base.ReadProperties
- D. AFTER\_ACL\_LIST.sys:base.ReadProperties

Which of the following method-level security definitions, will filter array of members, returned by the method, based on the access conditions applied to each member?

A. AFTER\_ACL\_NODE.0.sys:base.ReadProperties

**Correct Answer:** B **Section: (none) Explanation**

**Explanation/Reference:** Reference: https://docs.alfresco.com/4.2/concepts/secur-methodlevel-define.html

#### **QUESTION 63**

You want to execute a query in Alfresco Full-Text Search that returns only nodes with a custom text property **my:property** that exactly matches 1000. Which query would be correct?

# A. The correct query is: my:property:1000

- B. The correct query is: =my:property:1000
- C. The correct query is: !my:property:1000
- D. The correct query is: ~my:property:1000

**Correct Answer:** A **Section: (none) Explanation**

**Explanation/Reference:**

**QUESTION 64** Choose the correct priority order in which Alfresco Content Services will load subsystem settings:

A. JMX -> subsystem instance -> subsystem default -> Alfresco global properties

- B. Alfresco global properties -> subsystem default -> subsystem instance -> JMX
- C. JMX -> Alfresco global properties -> subsystem instance -> subsystem default
- D. Alfresco global properties -> JMX -> subsystem instance -> subsystem default

**Correct Answer:** C **Section: (none) Explanation Explanation/Reference:**

**QUESTION 65** What is the purpose of a content policy?

A. To allow for model constraints, such as LIST or ENUM constraints.

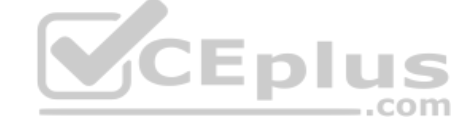

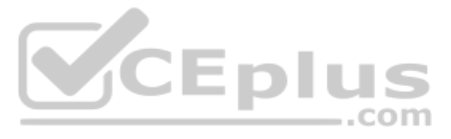

- B. To initiate Java code in response to predefined events.
- C. To limit which user/group can create certain types of content.
- D. To validate content against a strict model XSD.

**Correct Answer:** B **Section: (none) Explanation**

**Explanation/Reference:**

#### **QUESTION 66**

When designing a content model in Alfresco Content Services you realize that the content model needs to refer to definitions that reside in another existing content model. How is the reference established?

- A. Alfresco will automatically be aware of the existing definitions.
- B. We need to Import the namespace of the content model within which those definitions are created.
- C. The repository does not allow a content model to reference definitions that reside on another content model.
- D. We need to merge the two content models into a single content model.

**Correct Answer:** C **Section: (none) Explanation**

**Explanation/Reference:**

#### **QUESTION 67**

Consider a static content model loaded at bootstrap that defines a property called "xyz". The property "xyz" is deleted from the content model and the Alfresco server is restarted. Which statement is TRUE?<br>A. The server wi

- A. The server will refuse to start up and you must review the alfresco.log.
- B. There are no effects upon nodes that have the "xyz" property.
- C. You can still access values for property "xyz", but it is a residual property.
- D. The values for "xyz" disappear as though they never existed.

**Correct Answer:** C **Section: (none) Explanation**

**Explanation/Reference:**

#### **QUESTION 68**

In the workload pictured, which sequence flows will be taken after the QA Review is complete?

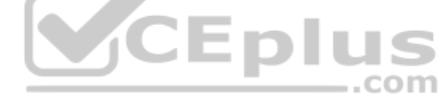

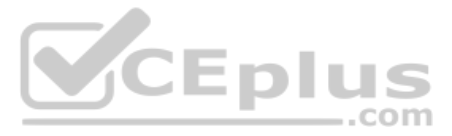

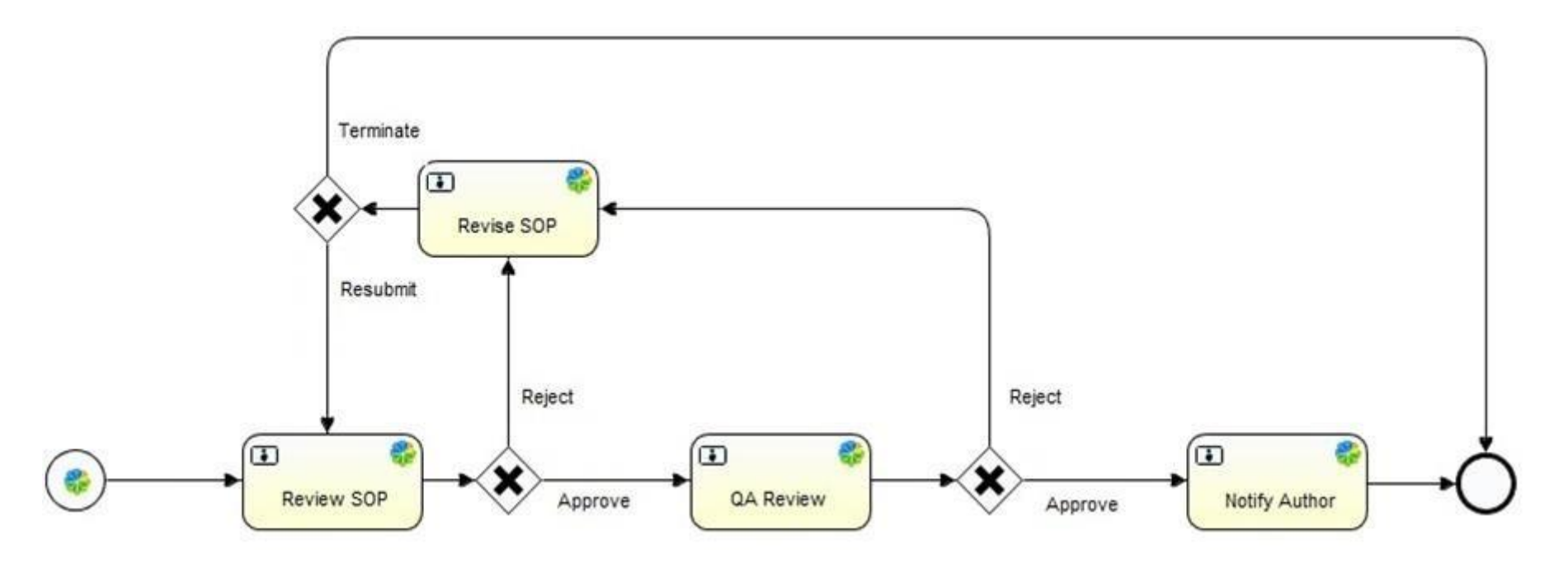

- A. Both the "Approve" and "Reject" paths will be taken in parallel.
- B. The conditions defined on the sequence flow will determine the path.
- C. The "Approve" flow will always be taken.
- D. The default flow will be always triggered.
- E. The "Reject" flow will always be taken.

#### **Correct Answer:** B **Section: (none)**

**Explanation**

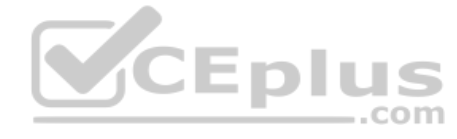

During the development stage of a workflow, developers need to make sure the newest version of the process definition is being deployed, as there may be significant structural changes to the workflow. Choose the correct de that allows the deployment of the newest version correctly.

# **Explanation/Reference:**

#### **QUESTION 69**

- A. Add the property reload "true" to the workflow deployer bean and set this property to false when the development cycle is completed.
- B. Add the property redeploy "true" to the workflow deployer bean and set this property to false when the development cycle is completed.
- C. Add the property reload "true" to the workflow deployer bean and remove this property when the development cycle is completed.
- D. Add the property redeploy "true" to the workflow deployer bean and keep this value after the development cycle is completed.

**Correct Answer:** B **Section: (none) Explanation**

#### **Explanation/Reference:**

# **QUESTION 70**

How many workflow execution tokens are created initially when a "Review and Approve" out of the box workflow is started?

- A. One for "Review" and one for "Approve".
- B. One per user task.
- C. One per user within an assigned group.

D. One.

**Correct Answer:** A

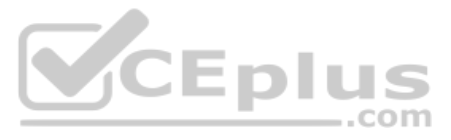

**Section: (none) Explanation**

#### **Explanation/Reference:**

#### **QUESTION 71**

Considering to be the root folder of the Alfresco Content Services installation, which steps do you need to execute to deploy a simple module that extends the repository? (Choose two.)

A. Copy the JAR extension to /modules/platform.

- B. Copy the AMP extension to /amps.
- C. Apply the AMP extension using /bin/apply\_amps.shD. Apply the JAR extension using /bin/apply\_jars.sh
- E. Restart Alfresco.

**Correct Answer:** AE **Section: (none) Explanation**

**Explanation/Reference:**

**QUESTION 72** On which type of nodes can content rules be defined? (Choose two.)

- A. Content.
- B. DataList.
- C. Folders.
- D. Person.
- E. Aspect.

**Correct Answer:** CD **Section: (none) Explanation**

**Explanation/Reference:**

# **QUESTION 73**

After uploading a new document format to Alfresco Content Services, you notice that it isn't showing up in the full-text search results. Which action might help you understand why?

A. Use Luke to check the index for the document UUID, then check the index state of that UUID.

- B. Look at the list of registered transformers to make sure the mime type of the uploaded document is transformable to text.
- C. Verify the content model to make sure it was properly loaded into the repository.
- D. Inspect the current upload script, we need to manually add the indexing for new mime types there.

**Correct Answer:** B **Section: (none) Explanation**

**Explanation/Reference:**

**QUESTION 74** Which changes can NOT be made in the share-config-

custom.xml file? A. Setting the labels for fields on the "Search"

dialog.

B. Enabling and defining Smart Folder Templates.

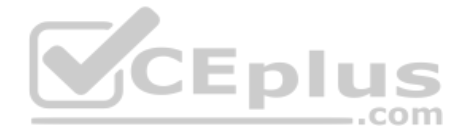

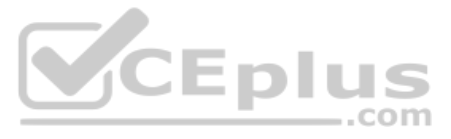

- C. Changing the FreeMarker template that controls the display of a field.
- D. Grouping fields into sets on the "Edit Metadata" page.
- **Correct Answer:** B **Section: (none) Explanation**

**Explanation/Reference:**

**QUESTION 75** Which one of the following steps is necessary when customizing the "Advanced Search" in Share and adding a date property to the search form?

- A. The date range control needs to be specified in share-config-custom.xml.
- B. A Java-backed web script to deal with dates needs to be created and referenced in share-config-custom.xml.
- C. Share will automatically provide a date range control for dates.
- D. A date range control needs to be created in FreeMarker, then specified in share-config-custom.xml.

**Correct Answer:** A **Section: (none) Explanation**

**Explanation/Reference:**

**QUESTION 76** Which JavaScript file, provided in the 'js' directory inside the Share web application, defines commonly-used client-side utility functions?

- A. common.js
- B. util.js
- C. slingshot.js
- D. alfresco.js

**Correct Answer:** B **Section: (none) Explanation**

**Explanation/Reference:**

**QUESTION 77** Within the web script descriptor file, which tag controls if a dashlet should show up on the user dashboard and/or the site dashboard?

- A. region
- B. family
- C. type
- D. url

**Correct Answer:** B **Section: (none) Explanation**

**Explanation/Reference:**

# **QUESTION 78**

Which function can be used in the SELECT clause of a CMIS query to return a measure of the relevance of each row, in numerical format? A. VALUE()

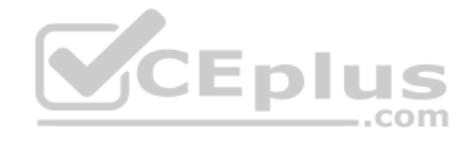

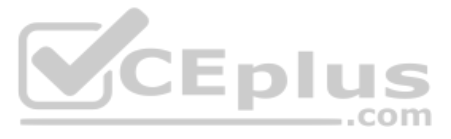

- B. POS() C. RANKING()
- D. SCORE()

**Correct Answer:** D **Section: (none) Explanation**

**Explanation/Reference:**

**QUESTION 79** What does the CMIS object model not support?

- A. versioning
- B. workflow
- C. policy
- D. document

**Correct Answer:** B **Section: (none) Explanation**

# **Explanation/Reference:**

**QUESTION 80** Which Alfresco Java Public API service can be used to inspect the currently loaded content models?

- A. NodeService
- B. DictionaryService
- C. ContentService
- D. ModuleService

**Correct Answer:** D **Section: (none) Explanation**

#### **Explanation/Reference:**

#### **QUESTION 81**

Alfresco Content Services defines some root objects to use with Web Scripts FreeMarker templates. Which one of the following objects is NOT a default root object?

- A. args
- B. user
- C. url
- D. workflow

# **Correct Answer:** C **Section: (none) Explanation**

**Explanation/Reference: QUESTION 82** Where can JavaScript be stored and run from?

A. The classpath only.

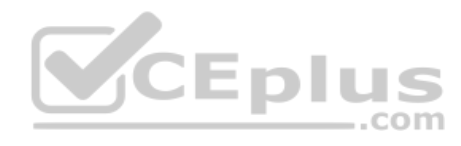

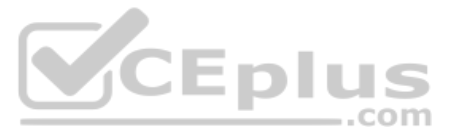

B. The presentation tier only.

C. The repository.

D. The repository and the classpath.

**Correct Answer:** C

**Section: (none) Explanation**

# **Explanation/Reference:**

Explanation:

The Repository JavaScript API lets you develop JavaScript (ECMAScript) 1.6 compatible files to access, modify, and create repository objects such as nodes, aspects, and properties.

#### **QUESTION 83**

Which of the following URLs are a valid base for accessing the Alfresco 5.2 Rest API for an Alfresco repository accessible via the URL http://server/alfresco? (Choose two.)

A. http://server/alfresco/s

- B. http://server/alfresco/restful
- C. http://server/alfresco/script
- D. http://server/alfresco/ws
- E. http://server/alfresco/service

**Correct Answer:** DE **Section: (none) Explanation**

#### **Explanation/Reference:**

#### **QUESTION 84**

Having obtained the NodeRef of an Alfresco Content Services Node, which properties can NOT be retrieved using the 'getContent' Alfresco Content Services REST API?

- A. The 'cm:content' property of all thumbnails associated with the content item.
- B. The 'cm:content' property of all children of the item.
- C. All properties of type 'd:content' with ids other than 'cm:content'
- D. All properties of type 'd:content' with namespace other than 'cm:'

**Correct Answer:** B **Section: (none) Explanation**

**Explanation/Reference:**

**QUESTION 85** A custom web script is called via the URL **/example/test/helloworld.html**, relative to the RESTful API base URL.

What **<url>** value must be declared in the script's descriptor to configure this?

A. helloworld

- B. /example/test/helloworld
- C. /example/test/helloworld.html
- D. /example

**Correct Answer:** B **Section: (none) Explanation**

**Explanation/Reference:**

 $-$ .com

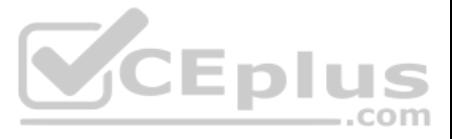

# **QUESTION 86**

A web script descriptor uses the "runAs" attribute of the "<authentication>" element. What limitation does the web script have?

- A. They cannot be used with Tomcat 7.
- B. They cannot reside in the classpath.
- C. They are not automatically reloaded.
- D. They cannot reside in the data dictionary.

- A. None.
- B. None for GET Web Scripts, "required" for POST/PUT.
- C. Required.
- D. Depends on the value of <authentication>

# **Correct Answer:** D

**Section: (none) Explanation**

# **Explanation/Reference:**

# **QUESTION 87**

What is the default value of the <transaction> element of a web script descriptor, if one is not specified?

None specifies that no transaction is required to run the web script. This is the default value if the transaction level is not explicitly specified, and the authentication level is none. If the authentication level is not required.

# **Correct Answer:** A **Section: (none) Explanation**

# **Explanation/Reference:**

Explanation:

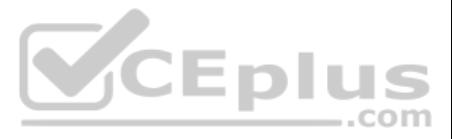